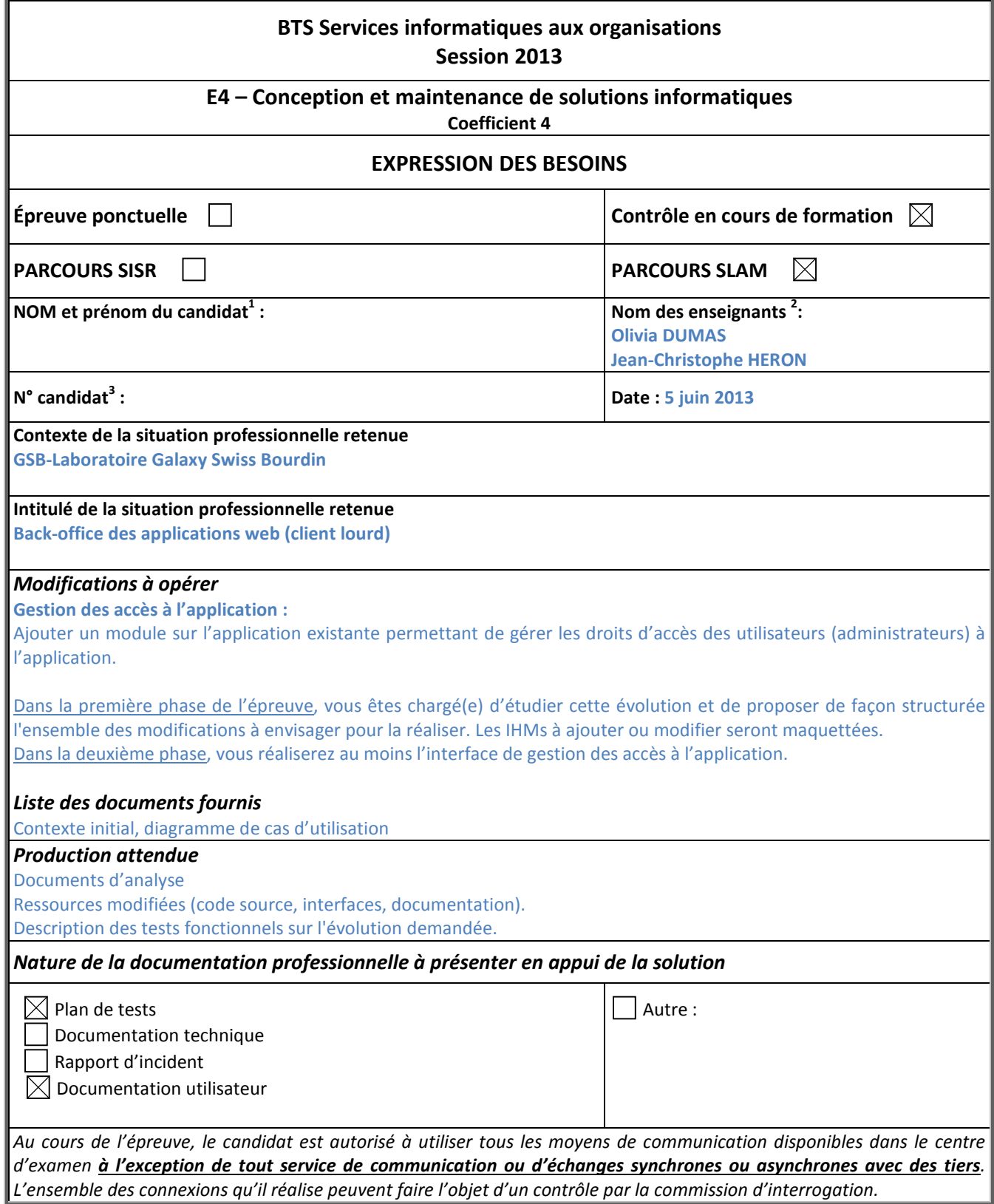

 $\overline{a}$ <sup>1</sup> En CCF, de l'étudiant.

<sup>2</sup> À renseigner en cas d'épreuve ponctuelle. Pour l'épreuve en CCF, indiquer le nom des professeurs de la commission.

<sup>3</sup> À renseigner en cas d'épreuve ponctuelle.

## **Diagramme des cas d'utilisation à ajouter : Gestion des administrateurs**

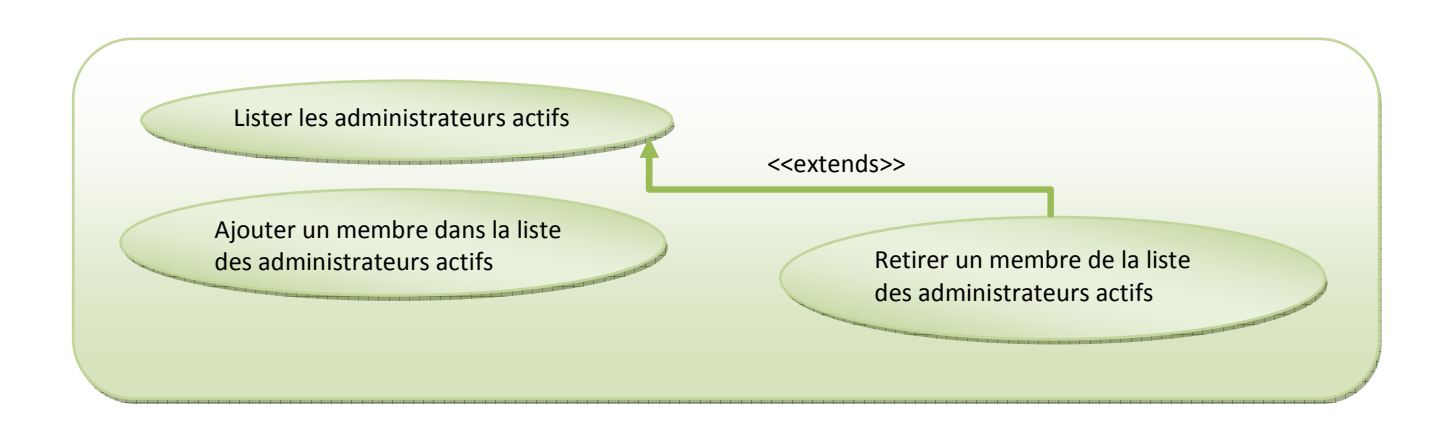